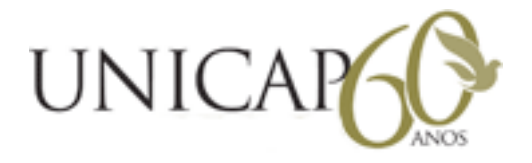

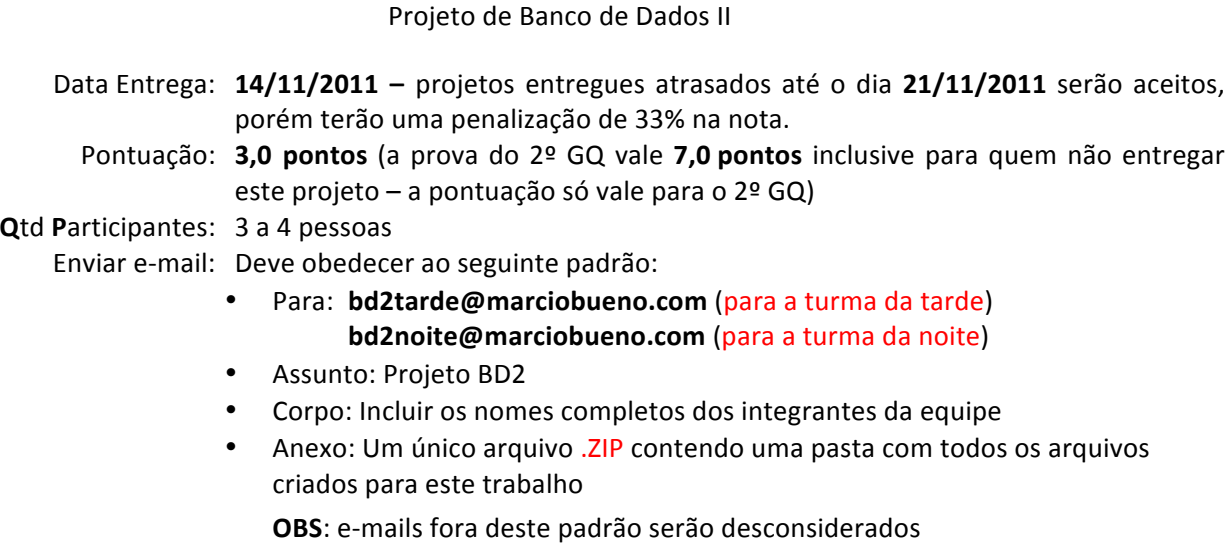

- 1. Crie 2 *stored procedures* para facilitar o acesso ao banco de dados pelos usuários e programas de aplicação que possuam um bom nível de complexidade (isto é, que recebam parâmetros e utilizem pelo menos 3 tabelas, sub-consultas e cláusulas **group by** e having). (0,75 ponto)
- 2. Crie 2 triggers para garantir restrições de integridade suplementares ao esquema do banco de dados que possuam um bom nível de complexidade (isto é, que utilizem pelo menos 3 tabelas, sub-consultas e cláusulas\***group&by&**e\***having**).\***(0,75 ponto)**
- 3. Crie um programa em Java ou C# que possua interface gráfica que contenha as seguintes funcionalidades: inserção de alguma informação que precise salvar (pelo menos 2 tabelas e utilizando chave estrangeira), execução de 1 das stored procedures criada na 1ª questão e execução de 1 das stored procedures criada na\*2ª\*questão.\***(1 ponto)**
- 4. Faça uma demonstração que o seu projeto está funcionando que dure no máximo 5 minutos e esteja disponível no YouTube. Teste as suas stored procedures, triggers e a interface gráfica do seu trabalho gravando\*com\*áudio\*e\*vídeo. **(0,5 ponto)**

## **Informações importantes:**

Os arquivos de comandos SQL que forem criados neste projeto deverão ter a extensão **.sql**.

Os códigos deverão ser implementados utilizando Java no Netbeans ou C# no Visual Studio.

O vídeo gravado deve estar no YouTube e você deve enviar no e-mail o link para o seu vídeo. Você pode utilizar o programa que quiser para fazer a captura de tela e da sua voz. Se você nunca fez isto, seguem sugestões de softwares:

- Camtasia [free trial] (http://www.techsmith.com/camtasia/);
- CamStudio [open source] (http://camstudio.org/);
- ScreenFlow [free trial] (http://www.telestream.net/screen-flow/);
- VirtualDub [open source] (http://www.virtualdub.org/).